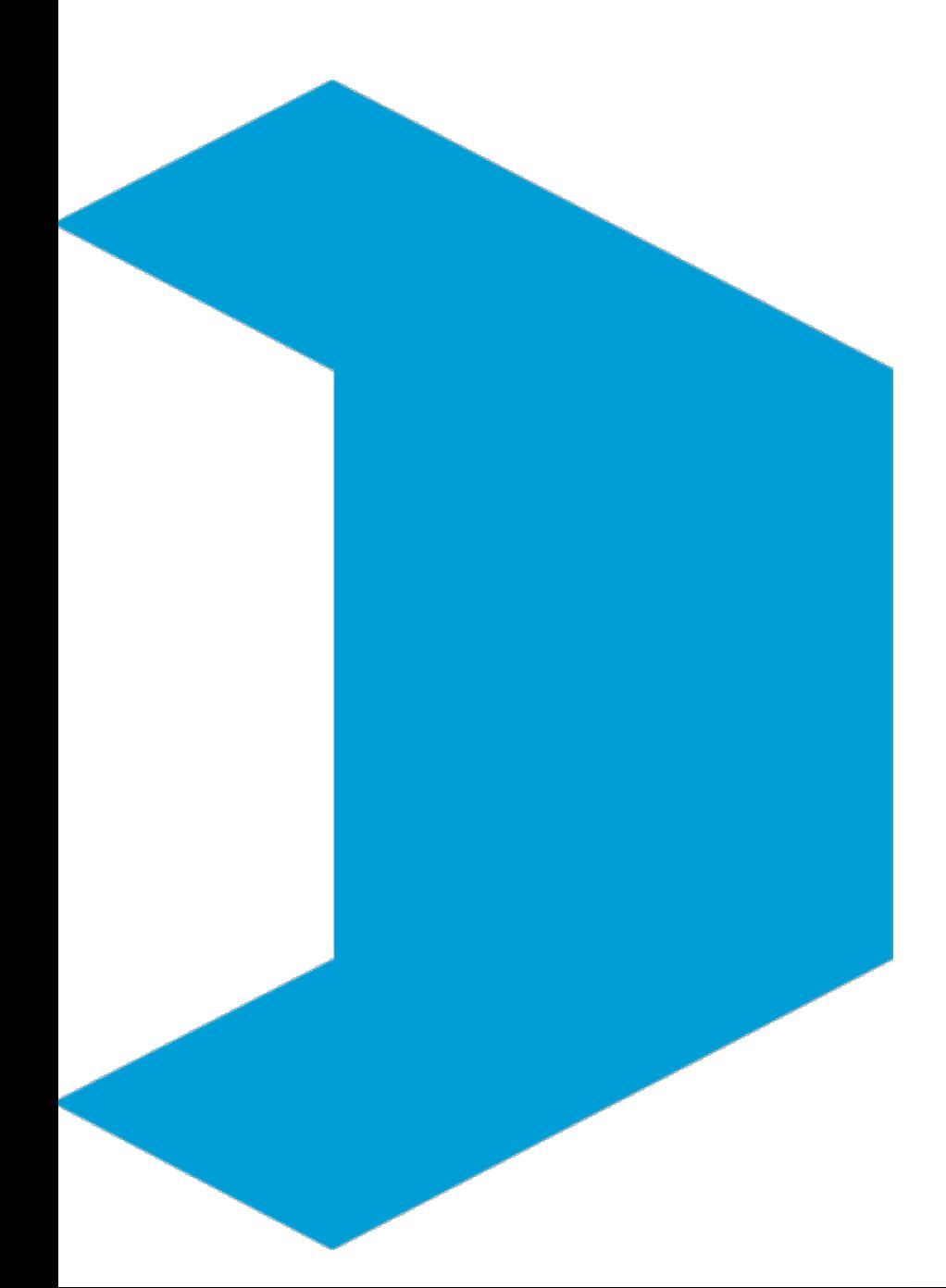

# Serviço Geológico do Brasil – CPRM

**Correlação e Regressão Linear**

**Aula 06 : RLM**

Eber José de Andrade Pinto Coordenador Executivo do DEHID **eber.andrade@cprm.gov.br** www.cprm.gov.br

Belo Horizonte, 22 de outubro de 2020

## Livro Texto

HIDROLOGIA ESTATÍSTICA vem preencher significativa lacuna na literatura técnica especializada em língua portuguesa no campo dos recursos hidricos. O conhecimento das ferramentas de estatística é fundamental para a evolução e para a prática da Hidrologia, onde encontra diversificada gama de aplicações nas atividades rotineiras ligadas aos estudos e projetos de engenharia hidrológica, que necessitam das teorias probabilisticas para a sua solução.

Conhecer e investigar as variáveis do meio físico são atributos comuns entre os conceitos aqui registrados e o Serviço Geológico do Brasil - CPRM. O livro apresenta o material didático capaz de orientar a pesquisa, e, com essa iniciativa, a instituição amplia a visibilidade do seu papel de agente promotor dos levantamentos hidrológicos básicos no país.

HIDROLOGIA ESTATÍSTICA é publicação dirigida para os profissionais do setor, bem como para a formação de alunos de graduação e pós-graduação. Municia o leitor com princípios introdutórios, análise de dados, teoria das probabilidades, variáveis aleatórias discretas e continuas, análise de freqüência, correlação e regressão. Destaca também técnicas mais sofisticadas de tratamento, manipulação e representação de dados estatísticos, com exemplos práticos reais e selecionados da rede hidrometeorológica operada pela CPRM.

www.cprm.gov.br

Perioda Cortestoral

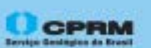

Secretaria de Geologia, Mineração e **Transformação Mineral** 

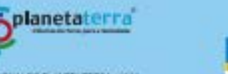

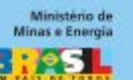

AND INTERNADIONAL DO FLAMETA TERRA - 2006

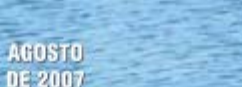

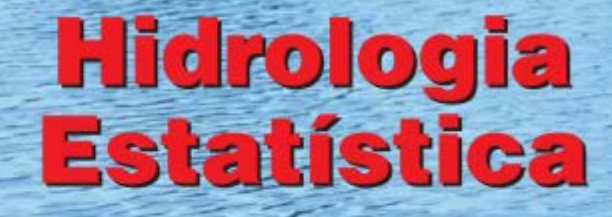

CPRM

**MAURO NAGHETTINI** ÉBER JOSÉ DE ANDRADE PINTO

CPRM

2007

#### [http://www.cprm.gov.br/publique/Hidrologia/Mapas-e-Publicacoes/Livro-%22Hidrologia-Estatistica%22-981.html](http://www.cprm.gov.br/publique/Hidrologia/Mapas-e-Publicacoes/Livro-"Hidrologia-Estatistica"-981.html)

## O procedimento para análise da RLM:

Etapa 1 Selecione as variáveis preditoras (Xi) que estão relacionadas à variável a ser prevista (Y) por alguma relação física.

Etapa 2 Plote as variáveis preditoras (Xi) em relação à variável a ser prevista (Y)

Etapa 3 Determine a forma da equação desejada; isto é, linear ou curvilíneo. Etapa 4 Calcule os coeficientes de correlação entre as variáveis. Matriz de correlação.

Etapa 5 Calcule os coeficientes de regressão.

No EXCEL: Função PROJ.LIN(), PROJ.LOG() e a ferramenta Análise de Dados/Regressão

Etapa 6 Calcule o erro padrão da estimativa, Se; desvio padrão da variável a ser prevista, Sy; e o coeficiente de determinação, r²; o r² parcial.

## O procedimento para análise da RLM:

Etapa 7 Avalie a equação de regressão pelos seguintes métodos:

- O erro padrão da estimativa tem os limites  $0 \leq S$ e  $\leq S$ y; se Se -> 0 maior parte da variância é explicada pela regressão.
- Coeficiente de determinação tem limites  $0 \le r^2 \le 1$ ; quando  $r^2 \ge 1$ , melhor será o "ajuste" da linha de regressão aos dados.
- Os testes F parciais e totais são usados para avaliar cada preditor e a significância total da equação.
- O sinal de cada coeficiente de regressão deve ser comparado com o coeficiente de correlação para o critério de predição apropriado. Os sinais devem ser os mesmos.
- Examine os resíduos para identificar deficiências na equação de regressão e verifique as suposições do modelo.

Etapa 8 Se a precisão da equação de regressão não for aceitável, reformule a equação de regressão ou transforme as variáveis. Uma solução satisfatória nem sempre é possível a partir dos dados disponíveis.

## **EXEMPLO 9.2**

Em um estudo de regionalização de vazões mínimas com 7 dias de duração na bacia do rio Paraopeba, no qual foi aplicado o método "*index-flood*", definiu-se uma região homogênea com 15 estações fluviométricas. Nesse estudo, as médias das vazões mínimas anuais com 7 dias de duração foram utilizadas como fator de adimensionalização das séries. Defina um modelo de regressão que permita a estimativa do fator "*index-flood*" em locais que não possuam estações fluviométricas utilizando as variáveis explicativas da tabela abaixo.

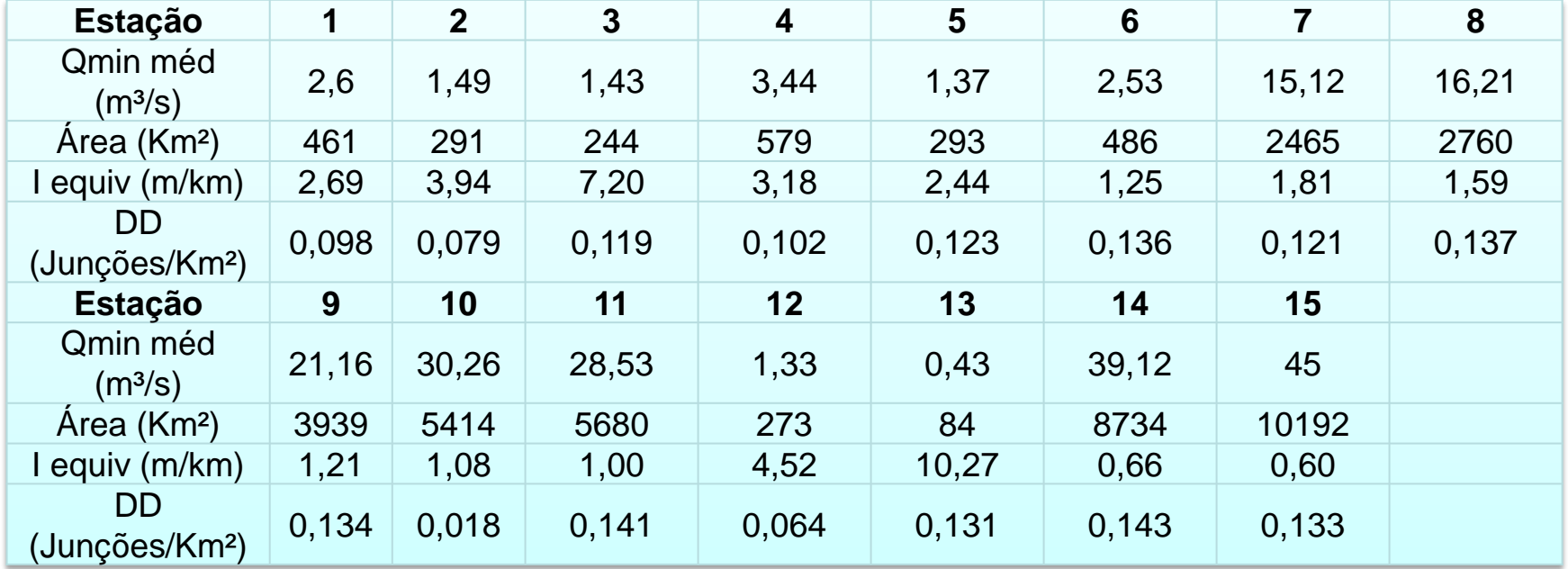

#### Verificação de Linearidades com *Y*

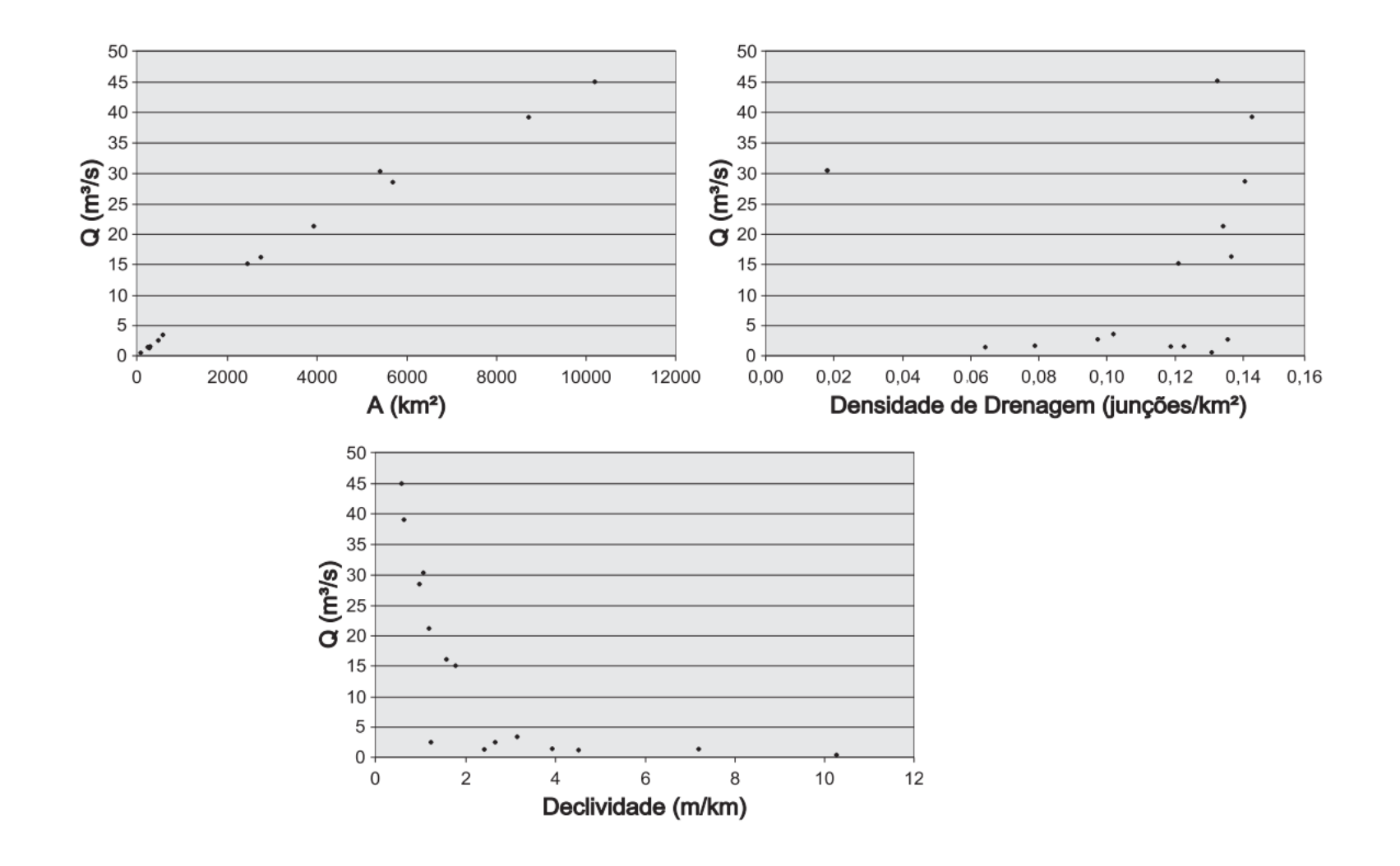

## Matriz dos coeficientes de correlação simples

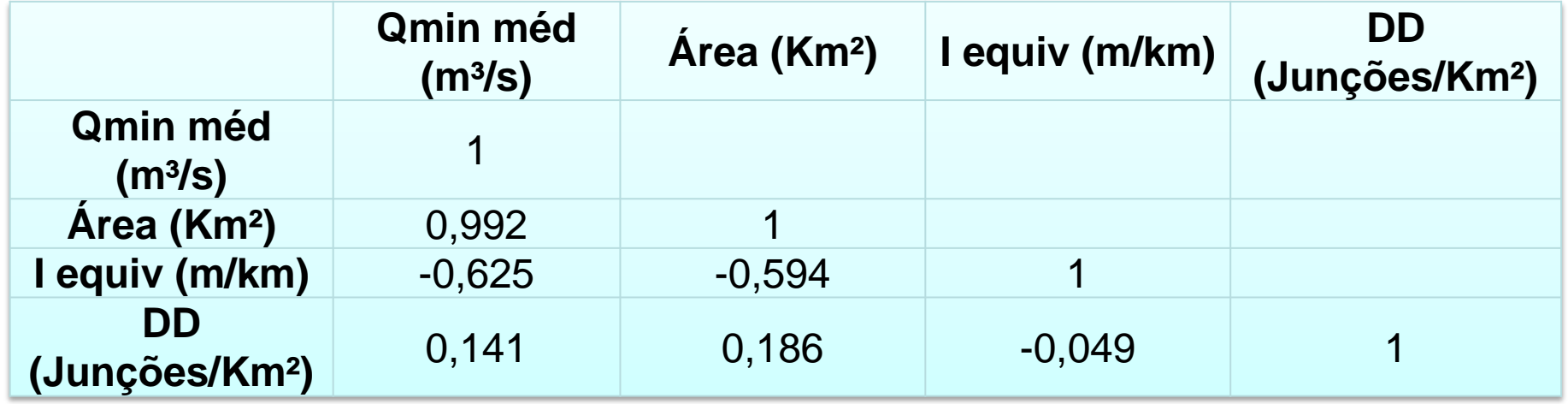

Multicolinearidade? Aparentemente não!

#### MODELO

 $\mathbf{Y} \mathbf{Y}$   $\mathbf{Y} \mathbf{Y}$   $\mathbf{Y} \mathbf{Y}$  $0^{1.4}$   $\cdot$   $\Lambda$  2  $\cdot$   $\Lambda$  3  $Q = \beta_0 A^{\beta_1} . X_2^{\beta_2} . X_3^{\beta_3}$ 

# $\ln Q = \ln \beta_0 + \beta_1 \ln A + \beta_2 \ln X_2 + \beta_3 \ln X_3$

## SELEÇÃO DO MODELO

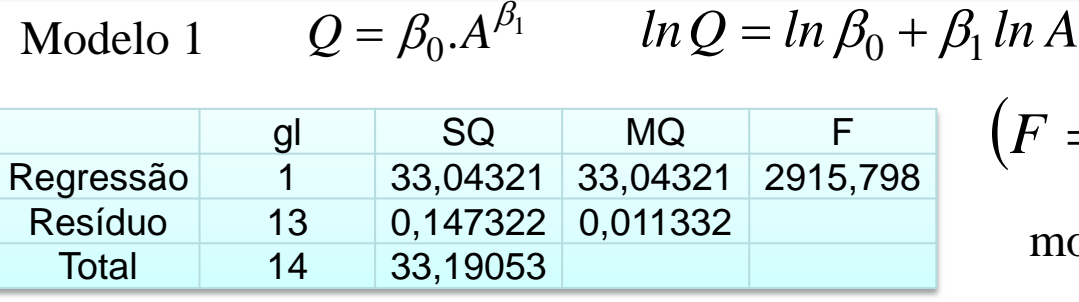

$$
(F = 2916) > [F(0,05;1;13) = 4,67]
$$

modelo é significativo para  $\alpha = 5\%$ 

Modelo 2  $Q = \beta_0 A^{\beta_1} J^{\beta_2}$   $ln Q = ln \beta_0 + \beta_1 ln A + \beta_2 ln I$  $F_{total} \rightarrow$  modelo é significativo  $F_{\text{parallel}} \rightarrow (F_P = 3.04) \times [F(0.05;1.12) = 4.75] \rightarrow$  a inclusão de *I* não é significativa Modelo 3  $Q = \beta_0 A^{\beta_1} .DD^{\beta_2}$   $ln Q = ln \beta_0 + \beta_1 ln A + \beta_2 ln DD$  $F_{total} \rightarrow$  modelo é significativo  $F_{\text{parallel}} \rightarrow (F_P = 0.40) < [F(0.05, 1.12) = 4.75] \rightarrow$  a inclusão de *DD* não é significativa Modelo 4  $Q = \beta_0 A^{\beta_1} J^{\beta_2} DD^{\beta_3}$   $ln Q = ln \beta_0 + \beta_1 ln A + \beta_2 ln I + \beta_3 ln DD$  $F_{total} \rightarrow$  modelo é significativo *testes anteriores de*  $F_{\text{parallel}} \rightarrow \text{model}$  tem excesso de variáveis explicativas

## COEFICIENTES DE REGRESSÃO

$$
Q = \beta_0 . A^{\beta_1} . X_2^{\beta_2} . X_3^{\beta_3}
$$

 $\ln Q = \ln \beta_0 + \beta_1 \ln A + \beta_2 \ln X_2 + \beta_3 \ln X_3$ 

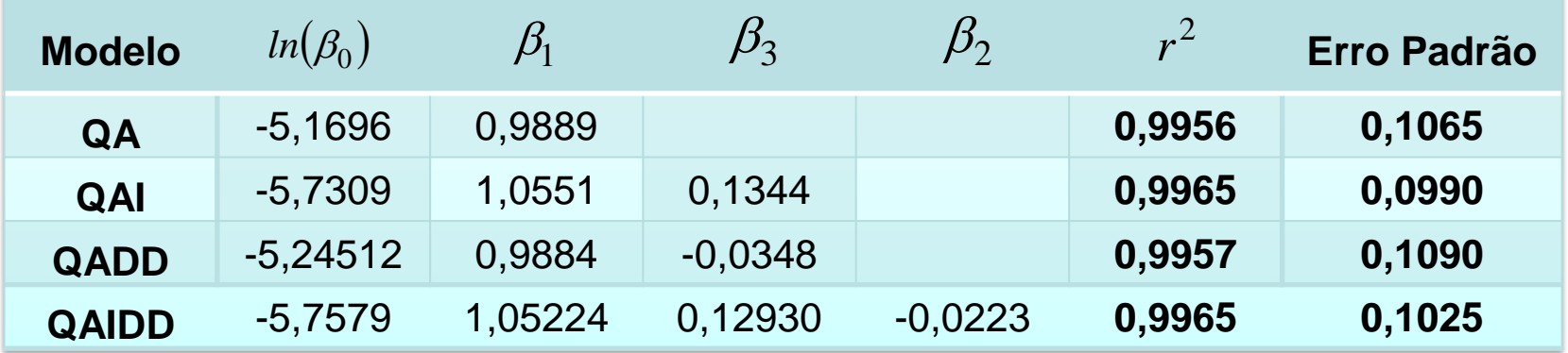

### MODELO SELECIONADO

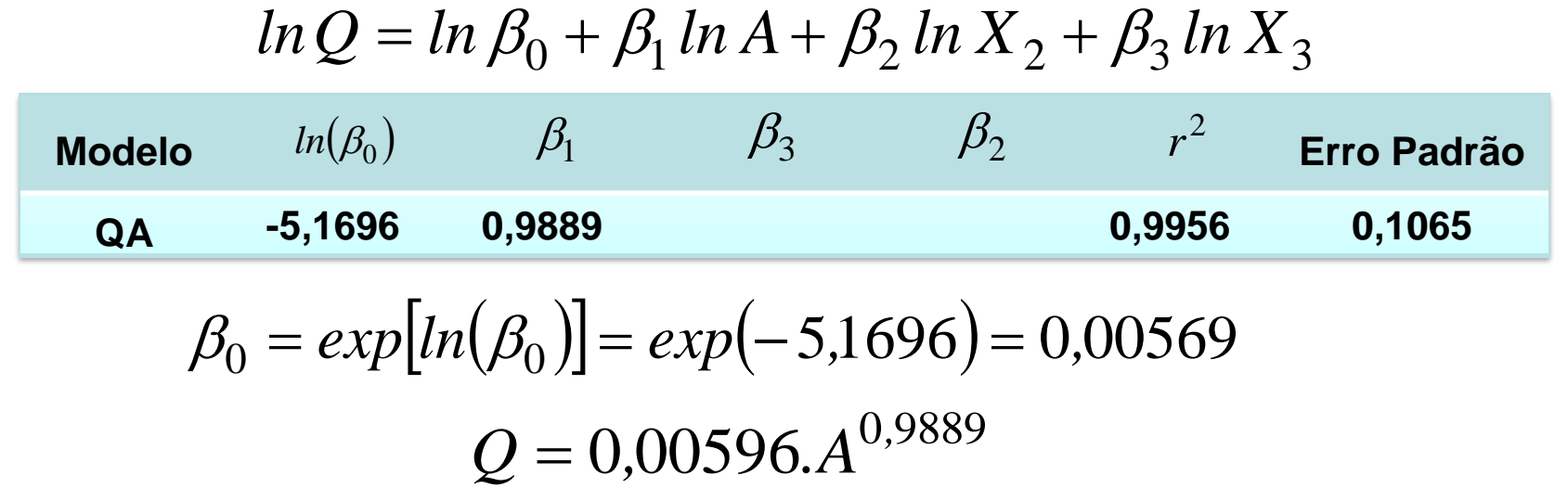

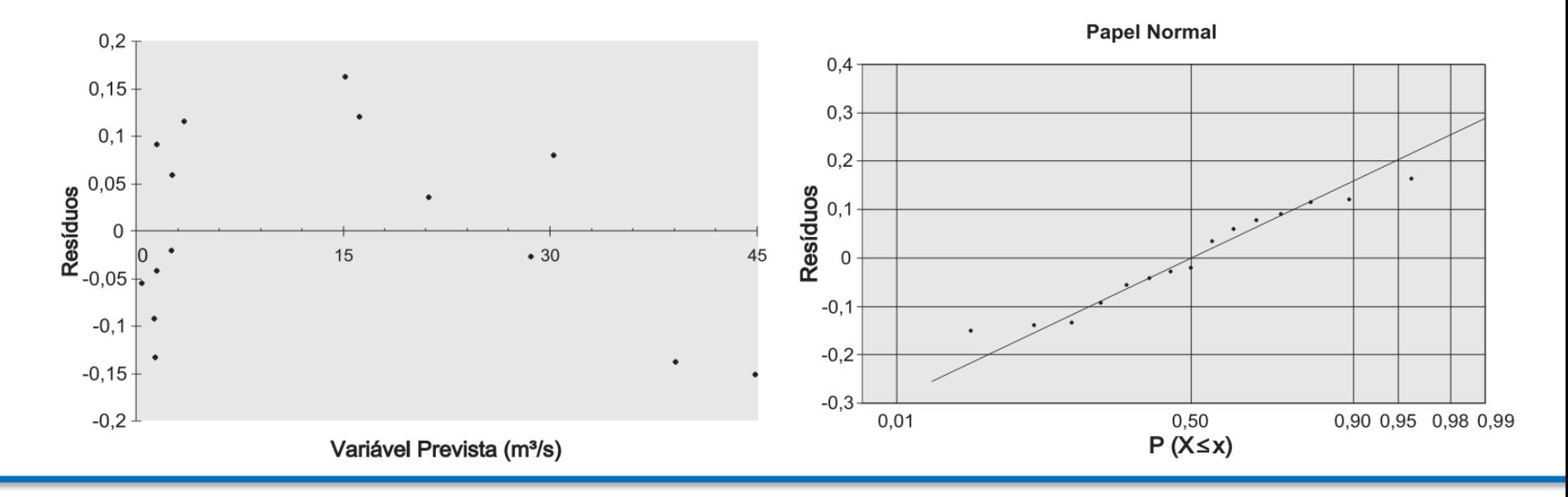

## Recomendações

#### Para consolidar conhecimentos estudar no livro texto o iten 9.8

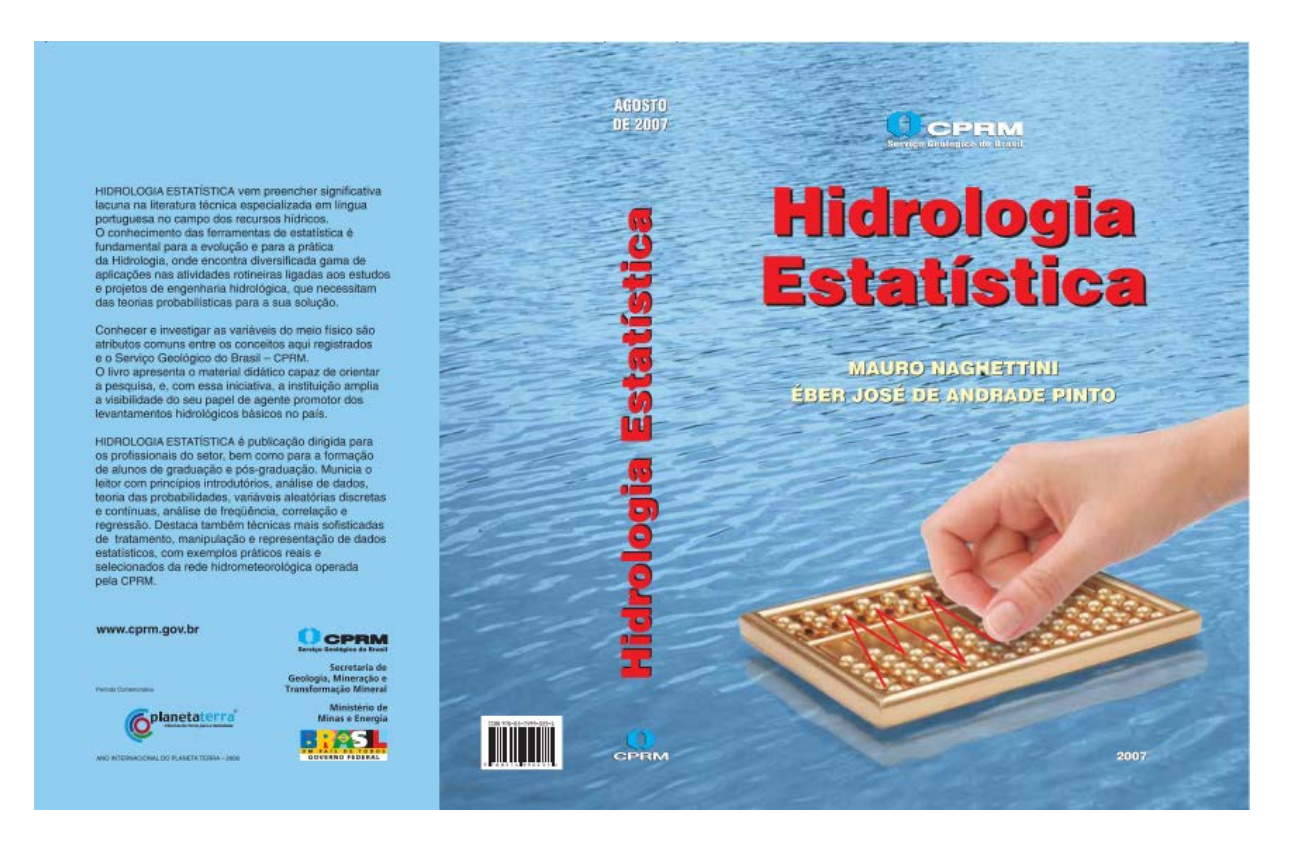

# Serviço Geológico do Brasil – CPRM

**Departamento de Hidrologia da CPRM**

Eber José de Andrade Pinto Coordenador Executivo do DEHID **eber.andrade@cprm.gov.br** www.cprm.gov.br

Belo Horizonte, 22 de outubro de 2020